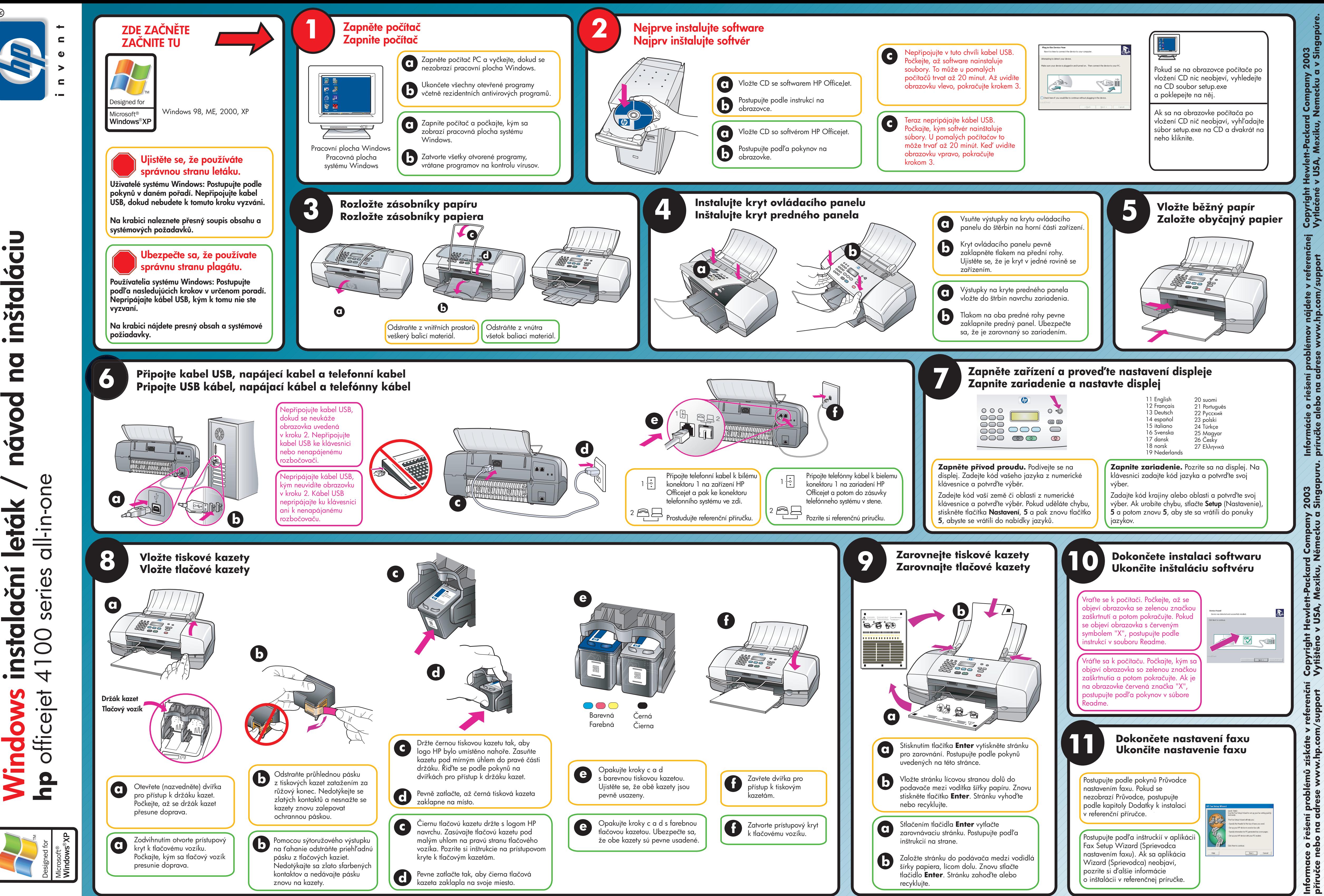

alační  $\overline{5}$ **Nindows** 

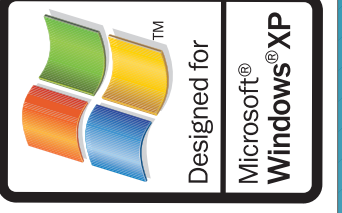

**Windows** telepítési kártya **hp** officejet 4100 series all-in-one telepítési<br>4100 series Nindows

 $^{\circledR}$ 

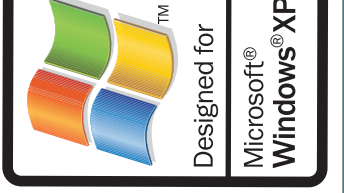

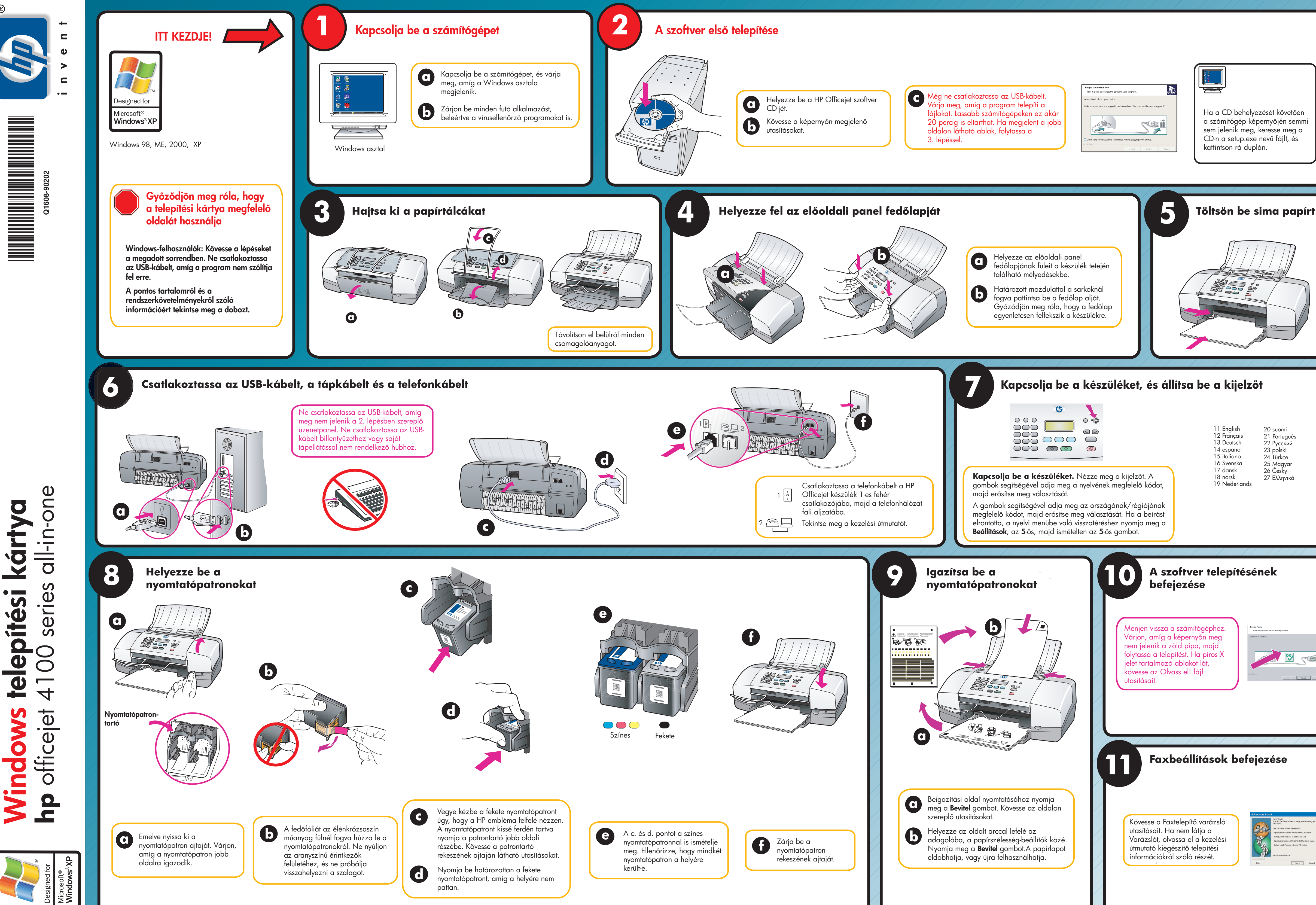

![](_page_1_Picture_6.jpeg)